### Programs DASHBOARD Training Instructions

### **Any Member ACCESS:**

Navigate to the VFW website at <u>www.vfw.org</u> and sign in using the login option on the top right of the home page & Log In

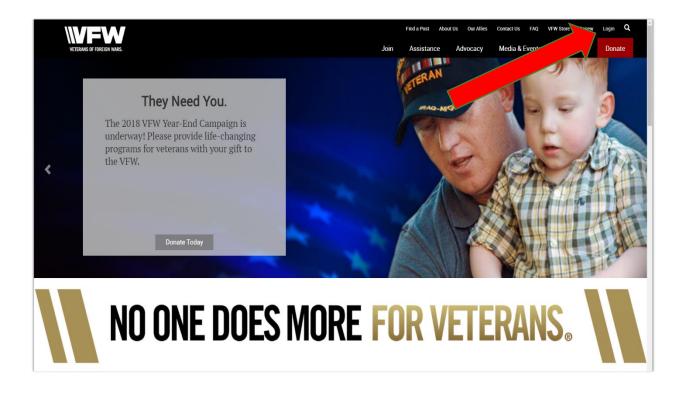

After logging in you will be defaulted to the "My VFW" page. Click on the Programs Dashboard Tool. For training resources click on the Programs Dashboard Training Resources

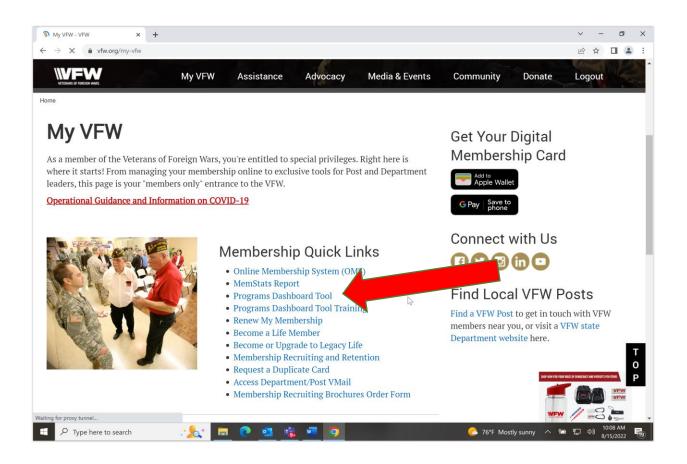

Your View will be based on the Post that you belong to with the District Status and Department Status above. Any member has this view and can search for any Post/District/Department.

| Eligible Re     |                                               |                                                                                     |                                                                                                    |                                                                                                    |                                                                                                    |                                                                           |                                                                           |                                                                                                    | ,                                                                                                    |
|-----------------|-----------------------------------------------|-------------------------------------------------------------------------------------|----------------------------------------------------------------------------------------------------|----------------------------------------------------------------------------------------------------|----------------------------------------------------------------------------------------------------|---------------------------------------------------------------------------|---------------------------------------------------------------------------|----------------------------------------------------------------------------------------------------|----------------------------------------------------------------------------------------------------|
|                 | eport                                         |                                                                                     |                                                                                                    |                                                                                                    |                                                                                                    |                                                                           |                                                                           | Me                                                                                                    |                                                                                                    |
| Post Statistics | ~                                             | Details :                                                                           | Posts                                                                                                    | in Department                                                                                                    | ~                                                                                                    | Program Ye                                                                | ar : 201                                                                  | 8-2019                                                                                                    |                                                                                                    |
| 56              |                                               |                                                                                     |                                                                                                    |                                                                                                    |                                                                                                    |                                                                           |                                                                           |                                                                                                    |                                                                                                    |
| t               |                                               |                                                                                     |                                                                                                    |                                                                                                    |                                                                                                    |                                                                           | Generate Report                                                           | Export as PDI                                                                                                    | F Export as CS                                                                                                    |
| t Post          | Veterans &<br>Military<br>Support<br>Donation | Voice of<br>Democracy                                                               | Patriot's Pen                                                                                                    | Teacher<br>Award                                                                                                    | Buddy Poppy<br>Order                                                                                                    | Membership                                                                | Service Officer                                                           | National<br>Legislative<br>Service                                                                                                    | National<br>Veterans<br>Services                                                                                                    |
|                 | Unmet                                         | Unmet                                                                               | Unmet                                                                                                    | Unmet                                                                                                    | N/A                                                                                                    | Unmet                                                                     | Met                                                                       | Unmet                                                                                                    | Unmet                                                                                                    |
| 1               | N/A                                           | Unmet                                                                               | Unmet                                                                                                    | Unmet                                                                                                    | N/A                                                                                                    | Unmet                                                                     | N/A                                                                       | N/A                                                                                                    | N/A                                                                                                    |
| 1 56            | Unmet                                         | Unmet                                                                               | Unmet                                                                                                    | Unmet                                                                                                    | Met                                                                                                    |                                                                           | 84-4                                                                      | N/A                                                                                                    | N/A                                                                                                    |
|                 | 56<br>et<br>ct Post                           | 56<br>et<br>ct Post Veterans &<br>Military<br>Support<br>Donation<br>Unmet<br>1 N/A | 56<br>et<br>ct Post Veterans & Military<br>Support Donation Democracy<br><b>Unmet Unmet</b><br>1 N/A <b>Unmet</b> | 56<br>et<br>t<br>t<br>t<br>t<br>Post Veterans & Military<br>Support Donation Democracy Patriot's Pen<br>Unmet Unmet Unmet<br>1 N/A Unmet Unmet | 56<br>et<br>ct<br>voice of<br>Domocracy<br>Voice of<br>Domocracy<br>Patriot's Pen<br>Award<br><b>Unmet</b><br><b>Unmet</b><br><b>Unmet</b><br><b>Unmet</b><br><b>Unmet</b> | 56<br>et<br>t<br>t<br>t<br>t<br>t<br>t<br>t<br>t<br>t<br>t<br>t<br>t<br>t | 56<br>et<br>t<br>t<br>t<br>t<br>t<br>t<br>t<br>t<br>t<br>t<br>t<br>t<br>t | 56<br>et Cenerate Report Cenerate Report Voice of Donation Democracy Patriot's Pen Award Unmet Unmet Unmet N/A Unmet Met N/A Unmet N/A Unmet N/A Unmet N/A | 56<br>St Generate Report Export as PDI<br>Autonal<br>Support Voice of Democracy Patriot's Pen Award Order Service Officer Service Officer Service<br>1 N/A Unmet Unmet Unmet Unmet N/A Unmet N/A Unmet N/A N/A |

To search Click on the Statistics option for level you would like to see from National, Department, and Post. Details Option helps you list what all you want to see in the levels. For example, District & Department Summary or all Posts within a Department. Once you have made a selection Click on Generate Report (IN BLACK BUTTON) and then you will receive the populated report.

- 1. The status bar on the Dashboard will be reflected in the Color Yellow as Pending the level that has not approved your report.
- The Dashboard will not change to Green until National Programs has approved.
- 3. The Dashboard will remain **Red** until a report is entered.

**Post/District/Department Adjutant** 

District Commander/District SVC/JVC/QM Have access to report as of July 2022

**1.Adjutants are the official corresponding officer for the Post/District/Department and shall attest to all official communications and reports with their signature.** 

**2.** Adjutants will be granted permissions August 1st based on election reports to access the reporting functions.

| VETERANS OF FO | REIGN WARS.<br>rican Elig | ible Repo | ort                                           |                       |               |                  |                      |            |                 | Home Action                        | , Lynn Rolf Logout<br>s Entries Reports<br>Summary<br>et Unmet |
|----------------|---------------------------|-----------|-----------------------------------------------|-----------------------|---------------|------------------|----------------------|------------|-----------------|------------------------------------|----------------------------------------------------------------|
| Statistics :   | Post Sta                  | atistics  | ~                                             | Details :             | Pos           | ts in Department | ~                    | Program Ye | ear : 201       | 18-2019                            |                                                                |
| Post :         | 56                        |           |                                               |                       |               |                  |                      |            |                 |                                    |                                                                |
| ● All O Met    | O Unmet                   |           |                                               |                       |               |                  |                      | [          | Generate Report | Export as PD                       | F Export as CSV                                                |
| Department     | District                  | Post      | Veterans &<br>Military<br>Support<br>Donation | Voice of<br>Democracy | Patriot's Pen | Teacher<br>Award | Buddy Poppy<br>Order | Membership | Service Officer | National<br>Legislative<br>Service | National<br>Veterans<br>Services                               |
| Kansas         |                           |           | Unmet                                         | Unmet                 | Unmet         | Unmet            | N/A                  | Unmet      | Met             | Unmet                              | Unmet                                                          |
| Kansas         | 1                         |           | N/A                                           | Unmet                 | Unmet         | Unmet            | N/A                  | Unmet      | N/A             | N/A                                | N/A                                                            |
| Kansas         | 1                         | 56        | Unmet                                         | Unmet                 | Unmet         | Unmet            | Met                  | Unmet      | Met             | N/A                                | N/A                                                            |
| н 🔺 1          | × N                       |           |                                               |                       | 15 🔻          | items per page   |                      |            |                 | - 1-                               | - 3 of 3 items 💍                                               |

# **3. Adjutant will collect participation reports from Chairman at Post/District/Department.**

## 4. Adjutant will Click on the Entry Tab at the Top Right under your name

| → C                                      | s - Entries × + ∨<br>A https://vfwprograms.conda | idocloud.net/Entry                                        |               |                                               |                   |          |       |                    |                 |                   |           |                              | - 0<br>= L B                 |   |
|------------------------------------------|--------------------------------------------------|-----------------------------------------------------------|---------------|-----------------------------------------------|-------------------|----------|-------|--------------------|-----------------|-------------------|-----------|------------------------------|------------------------------|---|
| VETERANS OF FOREIGN W                    | 45                                               |                                                           |               |                                               |                   |          |       |                    |                 |                   | ŀ         | Hello, Lyr<br>Iome Actions E | nn Rolf Loga<br>Intries Repo |   |
| Filters                                  |                                                  | + Crea                                                    | te Entry      |                                               |                   |          |       |                    |                 |                   |           |                              |                              | ^ |
| ixport as CSV<br>me Frame                | Clear                                            | Apply                                                     | Time          | Program                                       | Department        | District | Post  | Submitted<br>By    | Submit<br>Level | Approval<br>Level | Status    | Actions                      |                              | 1 |
| ate<br>Dlumns<br>ogram Year              | Any Day<br>2018-2019                             | <ul><li>✓</li><li>06/27/201</li><li>✓</li></ul>           | 9 02:00:50 PM | Veterans &<br>Military<br>Support<br>Donation | California        | 2        | 7142  | Linda<br>Ferguson  | National        | National          | Completed | View                         | orrect                       | 2 |
| try Type<br>ogram<br>epartment           | All<br>All<br>All                                | ><br>06/27/201                                            | 9 01:02:27 PM | Veterans &<br>Military<br>Support<br>Donation | New Jersey        | 18       | 12165 | Linda<br>Ferguson  | National        | National          | Completed | View                         | orrect                       |   |
| itrict<br>st<br>bmitted By<br>bmit Level | All                                              | 06/27/201                                                 | 9 01:01:32 PM | Veterans &<br>Military<br>Support<br>Donation | Tennessee         | 7        | 1814  | Linda<br>Ferguson  | National        | National          | Completed | View                         | orrect                       |   |
| proval Level<br>tus                      | All                                              | <ul><li>✓</li><li>✓</li><li>✓</li><li>Ø6/27/201</li></ul> | 9 12:21:15 PM | Veterans &<br>Military<br>Support<br>Donation | North<br>Carolina | 2        | 2771  | Robert<br>Stephens | Post            | District          | Pending   | View                         |                              |   |
|                                          |                                                  | 06/27/201                                                 | 9 11:04:35 AM | Buddy Poppy<br>Order                          | Colorado          | 1        | 1     | Lynn Rolf          | National        | National          | Completed | View                         | orrect                       |   |
|                                          |                                                  | 06/27/201                                                 | 9 11:04:35 AM | Buddy Poppy<br>Order                          | Pennsylvania      | 22       | 3     | Lynn Rolf          | National        | National          | Completed | View                         | orrect                       |   |
|                                          |                                                  | 06/27/201                                                 | 9 11:04:35 AM | Buddy Poppy<br>Order                          | Minnesota         | 4        | 5     | Lynn Rolf          | National        | National          | Completed | View                         | orrect                       |   |

#### 5. You will see a listing of previous entries if submitted and status

| NV/FV                 | V         |           |            |             |                      |              |          |       |                   |                 |                   |           |              | ynn Rolf Lo |       |
|-----------------------|-----------|-----------|------------|-------------|----------------------|--------------|----------|-------|-------------------|-----------------|-------------------|-----------|--------------|-------------|-------|
| VETERANS OF FOREIGN W | IARS.     |           |            |             |                      |              |          |       |                   |                 |                   | ŀ         | lome Actions | Entries Rep | ports |
| ntr                   |           |           |            | _           |                      |              |          |       |                   |                 |                   |           |              |             | ^     |
| > Filters             | a         | ar Apply  | + Create E | ntry        |                      |              |          |       |                   |                 |                   |           |              |             |       |
| Time Frame            | -         | ton rippy | Date       | Time        | Program              | Department   | District | Post  | Submitted<br>By   | Submit<br>Level | Approval<br>Level | Status    | Actions      |             | 11    |
| Date                  | Any Day   | ~         |            |             | Veterans &           |              |          |       | -                 |                 |                   |           |              |             | ~     |
| Columns               |           |           | 06/27/2019 | 02:00:50 PM | Military<br>Support  | California   | 2        | 7142  | Linda<br>Ferguson | National        | National          | Completed | View         | Correct     |       |
| rogram Year           | 2018-2019 | ~         |            |             | Donation             |              |          |       | reiguson          |                 |                   |           |              |             |       |
| intry Type            | All       | ~         |            |             | Veterans &           |              |          |       |                   |                 |                   |           |              |             |       |
| rogram                | All       | ~         | 06/27/2019 | 01:02:27 PM | Military<br>Support  | New Jersey   | 18       | 12165 | Linda<br>Ferguson | National        | National          | Completed | View         | Correct     |       |
| Department            | All       | ~         |            |             | Donation             |              |          |       | reiguson          |                 |                   |           |              |             |       |
| Post                  |           |           |            |             | Veterans &           |              |          |       |                   |                 |                   |           |              |             |       |
| Submitted By          |           |           | 06/27/2019 | 01:01:32 PM | Military             | Tennessee    | 7        | 1814  | Linda<br>Ferguson | National        | National          | Completed | View         | Correct     |       |
| ubmit Level           | All       | ~         |            |             | Support<br>Donation  |              |          |       | rerguson          |                 |                   |           |              |             |       |
| Approval Level        | All       | ~         |            |             | Veterans &           |              |          |       |                   |                 |                   |           |              |             | 11    |
| Status                | All       | ~         | 06/27/2019 | 12:21:15 PM | Military             | North        | 2        | 2771  | Robert            | Post            | District          | Pending   | View         |             |       |
|                       |           |           |            |             | Support<br>Donation  | Carolina     |          |       | Stephens          |                 |                   |           |              |             |       |
|                       |           |           | 06/27/2019 | 11:04:35 AM | Buddy Poppy<br>Order | Colorado     | 1        | 1     | Lynn Rolf         | National        | National          | Completed | View         | Correct     | 1     |
|                       |           |           | 06/27/2019 | 11:04:35 AM | Buddy Poppy<br>Order | Pennsylvania | 22       | 3     | Lynn Rolf         | National        | National          | Completed | View         | Correct     |       |
|                       |           |           | 06/27/2019 | 11:04:35 AM | Buddy Poppy<br>Order | Minnesota    | 4        | 5     | Lynn Rolf         | National        | National          | Completed | View         | Correct     |       |

### 6. To enter a report Click on + Create Entry Black Button

| VFW Programs - Create Entry × + |                                     |                                          | - 0 ×                                                             |
|---------------------------------|-------------------------------------|------------------------------------------|-------------------------------------------------------------------|
| ← → C ⋒ ⊡ https://vfwprog       | grams.condadocloud.net/Entry/Create |                                          | A" to te 🖷 🎲 …                                                    |
| VETERANS OF FOREIGN WARS.       |                                     | KPI Tools Dashboard Actions Entries Cita | Hello, Lynn Rolf Logout<br>tion Action Reports Admin VMS Donation |
| Entry Type:                     | Program ~                           | Auxiliary Participated?                  | ⊖ Yes ® No                                                        |
| Program:                        | Voice of Democracy ~                | Number of Participating Students:        |                                                                   |
| Department:                     | Kansas                              | Number of Winners Advanced:              |                                                                   |
| Distr                           | 1 ~                                 | Monetary Awards:                         | \$                                                                |
| Post:                           | 56 ~                                | Additional Money Expended:               | \$                                                                |
|                                 |                                     | Notes:                                   |                                                                   |
|                                 |                                     | le la                                    |                                                                   |
|                                 |                                     | 19                                       | li di                                                             |
|                                 |                                     |                                          | Cancel Save & Approve                                             |
| Copyright © 2018-2019 VFW       |                                     |                                          |                                                                   |
| Type here to search             | - <u>Re</u> 💼 💿 🥶 👘 🐖               | С 76°F Мо                                | estly sunny 🔨 📨 🖅 🕼 10:12 AM 🛃                                    |

### 7. Click on Program Box and select specific program for entry report

8. In the notes box explain exactly what your reporting with details.

9. Every Box will be pre-populated based on what permissions are assigned to your role. You can only report on your Post/District/Department.

10. Once complete you can Save and come back until ready to submit. When ready to submit Click the Save & Approve Button. **11.** The report that you submitted will be back in the initial screen and will tell you status as it moves up the Chain for approval.

|                             | A https://vfwprograms.com | dadocloud.net/Entry |             |             |                      |              |          |       |                   |                 |                   |           | · · · · · · · · · · · · · · · · · · · |
|-----------------------------|---------------------------|---------------------|-------------|-------------|----------------------|--------------|----------|-------|-------------------|-----------------|-------------------|-----------|---------------------------------------|
| ntries                      | into.                     |                     |             |             |                      |              |          |       |                   |                 |                   | ·         |                                       |
| Filters                     |                           |                     | + Create Er | ntry        |                      |              |          |       |                   |                 |                   |           | í                                     |
| Export as CSV<br>Time Frame | Cle                       | ear Apply           | Date        | Time        | Program              | Department   | District | Post  | ubmitted<br>By    | Submit<br>Level | Approval<br>Level | Status    | Actions                               |
| ate                         | Any Day                   | ~                   |             |             | Veterans &           |              |          |       |                   |                 |                   |           | ~                                     |
| olumns                      |                           |                     | 06/27/2019  | 02:00:50 PM | Military<br>Support  | California   | 2        | 7142  | Linda<br>Ferguson | National        | National          | Completed | View                                  |
| rogram Year                 | 2018-2019                 | ~                   |             |             | Donation             |              |          |       | . organoni        |                 |                   |           |                                       |
| ntry Type                   | All                       | ~                   |             |             | Veterans &           |              |          |       |                   |                 |                   |           |                                       |
| rogram                      | All                       | ~                   | 06/27/2019  | 01:02:27 PM | Military<br>Support  | New Jersey   | 18       | 12165 | Linda<br>Ferguson | National        | National          | Completed | View                                  |
| Department<br>District      | All                       | ~                   |             |             | Donation             |              |          |       | reigason          |                 |                   |           |                                       |
| ost                         |                           |                     |             |             | Veterans &           |              |          |       |                   |                 |                   |           |                                       |
| ubmitted By                 |                           |                     | 06/27/2019  | 01:01:32 PM | Military             | Tennessee    | 7        | 1814  | Linda<br>Ferguson | National        | National          | Completed | View Correct                          |
| ubmit Level                 | All                       | ~                   |             |             | Support<br>Donation  |              |          |       | reiguson          |                 |                   |           |                                       |
| pproval Level               | All                       | ~                   |             |             | Veterans &           |              |          |       |                   |                 |                   |           |                                       |
| itatus                      | All                       | ~                   | 06/27/2019  | 12:21:15 PM | Military             | North        | 2        | 2771  | Robert            | Post            | District          | Pending   | View                                  |
|                             |                           |                     |             |             | Support<br>Donation  | Carolina     |          |       | Stephens          |                 |                   |           |                                       |
|                             |                           |                     | 06/27/2019  | 11:04:35 AM | Buddy Poppy<br>Order | Colorado     | 1        | 1     | Lynn Rolf         | National        | National          | Completed | View                                  |
|                             |                           |                     | 06/27/2019  | 11:04:35 AM | Buddy Poppy<br>Order | Pennsylvania | 22       | 3     | Lynn Rolf         | National        | National          | Completed | View Correct                          |
|                             |                           |                     | 06/27/2019  | 11:04:35 AM | Buddy Poppy<br>Order | Minnesota    | 4        | 5     | Lynn Rolf         | National        | National          | Completed | View                                  |

\*The Higher level can submit on behalf of the lower level in the entry tab

\*The Higher level can approve on behalf of the lower level by clicking on My Organizations Action on the left **Post/District/Department Adjutant Access: Actions Button** 

Post Commander/SVC/JVC/QM now have access to report. 1 Report will be authorized.

- 4. Actions are defined as you have a report to approve or reject for revision based on the level approval authority your role is defined as (District, Department & National)
- Adjutant must regularly review these actions to give credit to their lower level entity. The status bar on the Dashboard will be Reflected in the Color Yellow as Pending the level that has not approved.
- 6. The Dashboard will not change to Green until National Programs has approved.
- 7. The Dashboard will remain **Red** until a report is entered.

### 8. When a Submission is Pending Approval Click on Alert. Example Pending Alert In RED

|                                                                | grams - Dashb × +          | ograms.condadocloud.ne | t/                              |                          |                                 |                                 |                                 |                              |                                 |                                 | ★ ‡                        |
|----------------------------------------------------------------|----------------------------|------------------------|---------------------------------|--------------------------|---------------------------------|---------------------------------|---------------------------------|------------------------------|---------------------------------|---------------------------------|----------------------------|
|                                                                |                            |                        |                                 |                          |                                 |                                 |                                 |                              |                                 |                                 | Hello, Lynn i              |
| VETERANS OF FOREIO                                             | EN WARS.                   |                        |                                 |                          |                                 |                                 |                                 |                              |                                 | Home                            | Actions Entr               |
|                                                                |                            |                        |                                 |                          |                                 |                                 |                                 |                              |                                 |                                 |                            |
|                                                                |                            |                        | Notice: Y                       | ou have 1 pend           | ing Awards or Cit               | ations awaiting you             | ir approval. Click              | here to review.              |                                 |                                 |                            |
| All Americ                                                     | can Eligible               | Report                 |                                 |                          |                                 |                                 |                                 |                              | _                               | Summa                           |                            |
|                                                                |                            |                        |                                 |                          |                                 |                                 |                                 |                              |                                 | 296                             | Unme<br>209                |
| Statistics :                                                   | National                   | Statistics             | ~                               | Details :                | Distri                          | t and Department Sur            | nmarv                           | ✓ Program Yea                | r: 20                           | 18-2019                         |                            |
| ● All O Met O                                                  | Unmet                      |                        |                                 |                          |                                 |                                 |                                 |                              |                                 |                                 |                            |
|                                                                |                            |                        |                                 |                          |                                 |                                 |                                 |                              | Gen                             | nerate Report Export            | t as PDF                   |
|                                                                |                            |                        |                                 |                          |                                 |                                 |                                 |                              |                                 |                                 |                            |
|                                                                |                            |                        | Veterans &<br>Military Support  | Voice of                 |                                 |                                 | Buddy Poppy                     |                              |                                 | National                        | National                   |
| Department                                                     | District                   | Post                   | Donation                        | Democracy                | Patriot's Pen                   | Teacher Award                   | Order                           | Membership                   | Service Officer                 | Legislative Service             |                            |
| Alabama                                                        |                            |                        | Met                             | Met                      | Met                             | Met                             | N/A                             | Met                          | Met                             | Met                             | M                          |
|                                                                | 1                          |                        | N/A                             | Met                      | Met                             | Met                             | N/A                             | Met                          | N/A                             | N/A                             | N                          |
| Alabama                                                        |                            |                        |                                 |                          |                                 |                                 |                                 |                              |                                 |                                 |                            |
| Alabama<br>Alabama                                             | 2                          |                        | N/A                             | Met                      | Met                             | Met                             | N/A                             | Met                          | N/A                             | N/A                             | N                          |
|                                                                |                            |                        | N/A<br>N/A                      | Met<br>Met               | Met<br>Met                      | Met                             | N/A<br>N/A                      | Met<br>Met                   | N/A<br>N/A                      | N/A<br>N/A                      |                            |
| Alabama                                                        | 2                          |                        |                                 |                          |                                 |                                 |                                 | _                            |                                 |                                 | N/                         |
| Alabama<br>Alabama                                             | 2                          |                        | N/A                             | Met                      | Met                             | Met                             | N/A                             | Met                          | N/A                             | N/A                             | N/                         |
| Alabama<br>Alabama<br>Alabama                                  | 2 3 4                      |                        | N/A<br>N/A                      | Met<br>Met               | Met                             | Met                             | N/A<br>N/A                      | Met<br>Met                   | N/A<br>N/A                      | N/A<br>N/A                      | N,                         |
| Alabama<br>Alabama<br>Alabama<br>Alabama                       | 2 3 4 5                    |                        | N/A<br>N/A<br>N/A               | Met<br>Met<br>Met        | Met<br>Met<br>Met               | Met<br>Met<br>Met               | N/A<br>N/A<br>N/A               | Met<br>Met<br>Unmet          | N/A<br>N/A<br>N/A               | N/A<br>N/A<br>N/A               | N/<br>N/<br>N/<br>N/<br>N/ |
| Alabama<br>Alabama<br>Alabama<br>Alabama<br>Alabama            | 2<br>3<br>4<br>5<br>6      |                        | N/A<br>N/A<br>N/A<br>N/A        | Met<br>Met<br>Met<br>Met | Met Met Met Met                 | Met<br>Met<br>Met<br>Met        | N/A<br>N/A<br>N/A<br>N/A        | Met<br>Met<br>Unmet<br>Unmet | N/A<br>N/A<br>N/A<br>N/A        | N/A<br>N/A<br>N/A<br>N/A        | N,<br>N,<br>N,             |
| Alabama<br>Alabama<br>Alabama<br>Alabama<br>Alabama<br>Alabama | 2<br>3<br>4<br>5<br>6<br>7 |                        | N/A<br>N/A<br>N/A<br>N/A<br>N/A | Met<br>Met<br>Met<br>Met | Met<br>Met<br>Met<br>Met<br>Met | Met<br>Met<br>Met<br>Met<br>Met | N/A<br>N/A<br>N/A<br>N/A<br>N/A | Met<br>Met<br>Unmet<br>Unmet | N/A<br>N/A<br>N/A<br>N/A<br>N/A | N/A<br>N/A<br>N/A<br>N/A<br>N/A |                            |

#### **Reports Button**

**1.** All Participation reports will be tallied and featured here.

**2.** Click on the Report Button and a drop down will show the reports available.

- **3. Click the Department & or District**
- 4. You will see a pop that asks you to Save or Open.

# EXAMPLE: DEPARTMENT ROLL UP REPORT FOR VOICE OF DEMOCRACY

| 🖶 🖅 📑 VFW Programs - Rep  | nort X + V                                         |                                                                                                    |                                              |
|---------------------------|----------------------------------------------------|----------------------------------------------------------------------------------------------------|----------------------------------------------|
|                           | https://vfwprograms.condadocloud.net/Report        |                                                                                                    |                                              |
|                           | Department-Voice_of_Democracy_06-27-2019_03-10-24- | 286.pdf - Adobe Acrobat Reader DC                                                                                                    | - 0 ×                                        |
| <b>WVEV</b>               | File Edit View Window Help                         |                                                                                                    |                                              |
| VETERANS OF FOREIGN WARS. | Home Tools Department-Voice ×                      |                                                                                                    | 🕐 🌲 Sign In                                  |
|                           | 🖺 🔶 🖶 🖾 🔍                                          | $\textcircled{\red} \textcircled{1} / 4  \blacktriangleright  \textcircled{\red} \qquad \bigcirc  \textcircled{27.3\%}  \checkmark  \biguplus  \fbox  \biguplus  \biguplus  \biguplus  \swarrow  \swarrow  \swarrow  \swarrow  \swarrow  \swarrow  \swarrow$ | 1 Share                                      |
| Reports                   | Bookmarks ×                                        | 2018-2019                                                                                                    | Search tools                                 |
| Report:                   |                                                    | DEPARTMENT PARTICIPATION SUMMARY REPORT<br>VFW VOICE OF DEMOCRACY ESSAY CONTEST                                                                                                    | Export PDF                                   |
| Program Year :            | > 🗘 2018-2019                                      | DEPARTMENT OF                                                                                                    | Adobe Export PDF                             |
|                           |                                                    | Kansas                                                                                                    | Convert PDF Files to Word<br>or Excel Online |
|                           |                                                    |                                                                                                    | Select PDF File                              |
|                           |                                                    | POST         53         STUDENTS         1060           AUXILIARY         53         POST WINNERS ADVANCED         53                                                                                                    | Departmen24-286.pdf 🗙                        |
|                           |                                                    | DISTRICTS 7 COUNTY COUNCILS 0                                                                                                    | Convert to                                   |
|                           |                                                    | List below the actual amount if money expended for all awards; List below the actual amount of additional expenses money:                                                                                                    | Microsoft Word (*.docx)                      |
|                           |                                                    | POST AWARDS § 2,650.00 POST/AUX/CC EXPENSES \$ 2,650.00                                                                                                    | Document Language:<br>English (U.S.) Change  |
|                           |                                                    | DISTRICT AWARDS \$ 0.00 DISTRICT EXPENSES \$ 0.00                                                                                                    | English (0.5.) Change                        |
|                           | 4                                                  | COUNTRY COUNCIL \$ 0.00                                                                                                    |                                              |
|                           |                                                    | DEPARTMENT AWARDS         \$ 8,917.05         DEPARTMENT EXPENSES         \$ 4,768.64                                                                                                    | Convert                                      |
|                           |                                                    | TOTAL ALL AWARDS         \$ 11,567.05         TOTAL ALL EXPENSES         \$ 7,418.64                                                                                                    | Create PDF 🗸                                 |
|                           |                                                    | List below all Districts that advanced a winner to the Department level:                                                                                                    | -                                            |
|                           |                                                    | 1 2 3 4 5 6 7                                                                                                    | Edit PDF                                     |
|                           |                                                    |                                                                                                    | 텾 Comment                                    |
|                           |                                                    |                                                                                                    | Combine Files 🗸                              |
|                           |                                                    | Add Total Post/District/County Council/Dept.awards column (left) and Total Department expenses column (right) for Grand<br>Total (Nelvo).                                                                                                    | Crganize Pages 🗸                             |
|                           |                                                    | GRAND TOTAL 5 18,985.69                                                                                                    | Get legal e-signatures<br>with Adobe Sign    |
| Copyright © 2018-2019 VFW |                                                    | OFFICIAL SIGNATURE: DATE: DATE:                                                                                                    | Start Free Trial                             |
| O Type here to search     | ų 🛱 📒 🔒                                            | e 📄 💀 📧 e 🗵                                                                                                    | ,                                            |

### EXAMPLE: DEPARTMENT POST PARTICIPATION REPORT FOR VOICE OF DEMOCRACY

| > O @                     | 🛆 http | s://vfwprograms.condadoclou   | id.net/Repo  | rt         |                       |             |                                                    |                                                      |                    |                         |                                              |
|---------------------------|--------|-------------------------------|--------------|------------|-----------------------|-------------|----------------------------------------------------|------------------------------------------------------|--------------------|-------------------------|----------------------------------------------|
|                           | 🕭 De   | partment-Voice_of_Democracy_0 | 06-27-2019_0 | 3-10-24-28 | 6.pdf - Adobe Acrobat | : Reader DC |                                                    |                                                      |                    |                         | - 0                                          |
| \\\Y =\Y\Y                |        | Edit View Window He           |              |            |                       |             |                                                    |                                                      |                    |                         | (?) 🔔 Sign                                   |
| VETERANS OF FOREIGN WARS. | Hor    |                               | rtment-Voi   | ce ^       | 0.0                   |             |                                                    |                                                      |                    | 0.4                     |                                              |
| 、 <i>、</i>                | 8      | ଜ 🖶 🖂 🍳                       |              |            | ①                     | _/4         | " ⊖ ⊕                                              | 87.9% 👻 📙                                            | • 🐺 📮              | L On                    | 🖞 Shar                                       |
| Reports                   | ß      | Bookmarks                     | ×            |            |                       | DEPARTMEN   | NT VOICE OF D                                      | EMOCRACY R                                           | EPORT FORM         |                         | Search tools                                 |
| eport:                    | <      |                               |              |            |                       |             | NUMBER OF                                          | NUMBER OF                                            |                    |                         |                                              |
| rogram Year :             | Ø      | > 🗍 2018-2019                 |              |            | POST #                | AUXILIARY   | PARTICIPATING<br>STUDENTS (need<br>minimum of one) | POST WINNERS<br>ADVANCED<br>(need minimum of<br>one) | MONETARY<br>AWARDS | ADDL. MONEY<br>EXPENDED | Adobe Export PDF                             |
|                           |        |                               |              |            | 56                    | Yes         | 20                                                 | 1                                                    | \$ 50.00           | \$ 50.00                | Convert PDF Files to Word<br>or Excel Online |
|                           |        |                               |              |            | 1175                  | Yes         | 20                                                 | 1                                                    | \$ 50.00           | \$ 50.00                | Select PDF File                              |
|                           |        |                               |              |            | 1650                  | Yes         | 20                                                 | 1                                                    | \$ 50.00           | \$ 50.00                | Departmen24-286.pdf                          |
|                           |        |                               |              |            | 3084                  | Yes         | 20                                                 | 1                                                    | \$ 50.00           | \$ 50.00                | Convert to                                   |
|                           |        |                               |              |            | 7285                  | Yes         | 20                                                 | 1                                                    | \$ 50.00           | \$ 50.00                | Microsoft Word (*.docx)                      |
|                           |        |                               |              |            | 7458                  | Yes         | 20                                                 | 1                                                    | \$ 50.00           | \$ 50.00                | Document Language:                           |
|                           |        |                               |              |            | 9271                  | Yes         | 20                                                 | 1                                                    | \$ 50.00           | \$ 50.00                | English (U.S.) Change                        |
|                           |        |                               |              | 4          | 10815                 | Yes         | 20                                                 | 1                                                    | \$ 50.00           | \$ 50.00                | •                                            |
|                           |        |                               |              |            | 11499                 | Yes         | 20                                                 | 1                                                    | \$ 50.00           | \$ 50.00                | Convert                                      |
|                           |        |                               |              |            | 111                   | Yes         | 20                                                 | 1                                                    | \$ 50.00           | \$ 50.00                |                                              |
|                           |        |                               |              |            | 846                   | Yes         | 20                                                 | 1                                                    | \$ 50.00           | \$ 50.00                | Create PDF                                   |
|                           |        |                               |              |            | 1980                  | Yes         | 20                                                 | 1                                                    | \$ 50.00           | \$ 50.00                | Edit PDF                                     |
|                           |        |                               |              |            | 3712                  | Yes         | 20                                                 | 1                                                    | \$ 50.00           | \$ 50.00                | 📮 Comment                                    |
|                           |        |                               |              |            | 5901                  | Yes         | 20                                                 | 1                                                    | \$ 50.00           | \$ 50.00                | 👫 Combine Files 🔻                            |
|                           |        |                               |              |            | 6654                  | Yes         | 20                                                 | 1                                                    | \$ 50.00           | \$ 50.00                | Organize Pages                               |
|                           |        |                               |              |            | 7397                  | Yes         | 20                                                 | 1                                                    | \$ 50.00           | \$ 50.00                | I.L Organize rages                           |
|                           |        |                               |              |            | 10552                 | Yes         | 20                                                 | 1                                                    | \$ 50.00           | \$ 50.00                | Get legal e-signatures<br>with Adobe Sign    |
| oyright © 2018-2019 VFW   |        |                               |              |            | 704                   | Yes         | 20                                                 | 1                                                    | \$ 50.00           | \$ 50.00                | Start Free Trial                             |

#### **Additional Features:**

# Summary Chart shows a quick snap shot of Met vs. Unmet based on the level your viewing

| ★     ☆     ℓ.     ℓ.       Hello, Lynn Rolf     Loga       Actions     Entries     Report       ary     Unmet     20 |
|----------------------------------------------------------------------------------------------------|
| Actions Entries Repo<br>ary<br>Unmet<br>20                                                                            |
| ary<br>Unmet<br>20                                                                                                    |
| Unmet<br>20                                                                                                    |
|                                                                                                    |
|                                                                                                    |
|                                                                                                    |
|                                                                                                    |
| ort as PDF Export as (                                                                                                |
|                                                                                                    |
|                                                                                                    |
| National Veterans<br>Services                                                                                         |
| Met                                                                                                    |
| Met                                                                                                    |
| Met                                                                                                    |
| Met                                                                                                    |
| Met                                                                                                    |
| Met                                                                                                    |
| Met                                                                                                    |
| Met                                                                                                    |
| Met                                                                                                    |
| Met                                                                                                    |
|                                                                                                    |
| Met                                                                                                    |
|                                                                                                    |

# Every Report can be converted to a .PDF file or .CSV file for presentation at any meeting

| <br>e Tools AllAmericanEligi              | ble × |                         |              |                                           |                       |                  |                  |                      |            |                    |                                 |                               |    | 🕐 🌲 Sig                                  |
|-------------------------------------------|-------|-------------------------|--------------|-------------------------------------------|-----------------------|------------------|------------------|----------------------|------------|--------------------|---------------------------------|-------------------------------|----|------------------------------------------|
| ዮ 🖶 🖂 🔍                                   |       | $\bigcirc$              | ⊕            | 1 / 3 📐                                   | Θ                     | Ð                | 62.1             | % 👻                  | di - "     | <b>₩</b>           | ₽ 🖉                             | Ó.                            |    | [1] Sh                                   |
| Bookmarks ×                               |       |                         |              |                                           |                       |                  |                  |                      |            | , i                |                                 |                               |    |                                          |
|                                           |       |                         |              |                                           |                       |                  |                  |                      |            |                    |                                 |                               |    | Search tools                             |
|                                           |       |                         |              |                                           |                       |                  |                  |                      |            |                    |                                 |                               |    | 🚯 Export PDF                             |
| All American 2018-2019<br>Eligible Report |       |                         |              |                                           |                       |                  |                  |                      |            |                    |                                 |                               |    | Adobe Export PDF                         |
|                                           |       |                         |              |                                           | All A                 | merican 2        | 018-2019 F       | Eligible Report      | t          |                    |                                 |                               |    | Convert PDF Files to Word                |
|                                           |       | Department              | District Pos | t Veterans & Military Support<br>Donation | Voice of<br>Democracy | Patriot's<br>Pen | Teacher<br>Award | Buddy Poppy<br>Order | Membership | Service<br>Officer | National Legislative<br>Service | National Veterans<br>Services |    | or Excel Online                          |
|                                           |       | Abbana                  |              | Met                                       | Met                   | Met              | Met              | N/A                  | Met        | Met                | Met                             | Met                           |    | Select PDF File                          |
|                                           |       | Alaska                  |              | Met                                       | Met                   | Met              | Met              | N/A                  | Met        | Met                | Met                             | Met                           |    |                                          |
|                                           |       | Arizona                 |              | Met                                       | Met                   | Met              | Met              | N/A                  | Met        | Met                | Unmet                           | Met                           |    | AllAmerica51-767.pdf                     |
|                                           |       | Arkansas<br>California  |              | Met Met                                   | Met<br>Met            | Met              | Met              | N/A                  | Met        | Met                | Unmet                           | Met                           |    |                                          |
|                                           |       |                         |              |                                           |                       | Met              |                  | N/A                  | Met        | Met                | Met                             |                               |    | Convert to                               |
|                                           |       | Colorado<br>Connecticut |              | Met Met                                   | Met<br>Met            | Met<br>Met       | Met<br>Met       | N/A<br>N/A           | Met<br>Met | Met<br>Met         | Met                             | Met                           |    | Microsoft Word (*.docx)                  |
|                                           |       | Delaware                |              | Met                                       | Met                   | Met              | Met              | N/A<br>N/A           | Met        | Met                | Unmet                           | Met                           |    | Wilcrosoft Word ( .docx)                 |
|                                           |       | Europe                  |              | Met                                       | Met                   | Met              | Met              | N/A                  | Met        | Met                | Met                             | Met                           |    | Document Language:                       |
|                                           |       | Florida                 |              | Met                                       | Met                   | Met              | Met              | N/A                  | Met        | Met                | Met                             | Met                           |    | English (U.S.) Change                    |
|                                           |       | Georgia                 |              | Met                                       | Met                   | Met              | Met              | N/A                  | Met        | Met                | Met                             | Met                           |    | English (0.3.) Change                    |
|                                           |       | Hawaii                  |              | Met                                       | Met                   | Met              | Met              | N/A                  | Met        | Met                | Met                             | Met                           | b. |                                          |
|                                           | -     | Idaho                   |              | Met                                       | Met                   | Met              | Met              | N/A                  | Met        | Met                | Met                             | Met                           |    |                                          |
|                                           |       | Ilinois                 |              | Met                                       | Met                   | Met              | Met              | N/A                  | Met        | Met                | Unmet                           | Met                           |    |                                          |
|                                           |       | Indiana                 |              | Met                                       | Met                   | Met              | Met              | N/A                  | Unmet      | Met                | Met                             | Met                           |    | Convert                                  |
|                                           |       | Iowa                    |              | Met                                       | Met                   | Met              | Met              | N/A                  | Met        | Met                | Met                             | Met                           |    |                                          |
|                                           |       | Kansas                  |              | Met                                       | Met                   | Met              | Met              | N/A                  | Met        | Met                | Met                             | Met                           |    |                                          |
|                                           |       | Kentucky                |              | Met                                       | Met                   | Met              | Met              | N/A                  | Met        | Met                | Met                             | Met                           |    | Create PDF                               |
|                                           |       | Louisiana               |              | Met                                       | Met                   | Met              | Met              | N/A                  | Met        | Met                | Met                             | Met                           |    |                                          |
|                                           |       | Maine                   |              | Met                                       | Met                   | Met              | Met              | N/A                  | Met        | Met                | Unmet                           | Met                           |    | Edit PDF                                 |
|                                           |       | Maryland                |              | Met                                       | Met                   | Met              | Met              | N/A                  | Met        | Met                | Unmet                           | Met                           |    |                                          |
|                                           |       | Massachusett            | 8            | Met                                       | Met                   | Met              | Met              | N/A                  | Met        | Met                | Met                             | Met                           |    | _                                        |
|                                           |       | Michigan                | +            | Met                                       | Met                   | Met              | Met              | N/A                  | Met        | Met                | Met                             | Met                           |    | 텾 Comment                                |
|                                           |       | Minnesota               | +            | Met                                       | Met                   | Met              | Met              | N/A                  | Met        | Met                | Met                             | Met                           |    |                                          |
|                                           |       | Mississippi             | 1 1          | Met                                       | Met                   | Met              | Met              | N/A                  | Met        | Met                | Unmet                           | Met                           |    | Combine Files                            |
|                                           |       |                         |              |                                           |                       |                  |                  |                      |            |                    |                                 | Page: 1 of 3                  |    | Crganize Pages                           |
|                                           |       |                         |              |                                           |                       |                  |                  |                      |            |                    |                                 |                               |    | Get legal e-signature<br>with Adobe Sign |

### All Data will be imported into the Key Performance Indicators (KPI) Tab.

### **Key Performance Indicator (KPI) Definition**

A Key Performance Indicator is a measurable value that demonstrates how effectively a Post/District/Department/National is achieving key business objectives. Organizations use KPIs at multiple levels to evaluate their success at reaching targets. Our KPIs focus on the overall performance of the VFW.

#### All Questions direct to:

#### Lynn W. Rolf III

Programs Director Veterans of Foreign Wars of the United States o:816.968.1116 C: 913.290.1754

Irolf@vfw.org